# Exercise 2: Reporting, Data Wrangling and Graphing

### Yuan Tian

07/10/2023

- [Quick R](https://www.statmethods.net/r-tutorial/index.html)
- [Rstudio cheatsheet](https://www.rstudio.com/resources/cheatsheets/)
- [Rstudio for beginners](https://education.rstudio.com/learn/beginner/)

## **Part 1: Analyze NYC flight delays.**

Install the "nycflits13" package. The data comes from the US Bureau of Transportation Statistics. Using the data, complete the following tasks:

- 1. Find all flights that had an arrival delay of >4 hours, return the first 5 row. (Note: arr\_delay is in mins)
- 2. Find all flight names that flew from JFK to IAH, i.e. return only unique values of "flight" variable after filtering. Hint: unique() would help.
- 3. Find how many flights were operated by UA.
- 4. Find how many unique flights were operated by UA.
- 5. Sort flights that have the most delayed flights. Show the first 5 row.
- 6. Generate a scatter plot with x-axis dist and y-axis delay, where each dot is a unique flights and destination, dist is the average distance of each destination dest, and delay is the average delay time arr\_delay, with the size of dot equals to the count of delay records.

library(tidyverse)

```
## -- Attaching packages --------------------------------------- tidyverse 1.3.1 --
## v ggplot2 3.4.2 v purrr 1.0.1
## v tibble 3.2.1 v dplyr 1.1.2
## v tidyr 1.3.0 v stringr 1.5.0
## v readr 2.1.1 v forcats 0.5.1
## -- Conflicts ------------------------------------------ tidyverse_conflicts() --
## x dplyr::filter() masks stats::filter()
## x dplyr::lag() masks stats::lag()
library(nycflights13)
head(flights)
## # A tibble: 6 x 19
## year month day dep_time sched_dep_time dep_delay arr_time sched_arr_time
## <int> <int> <int> <int> <int> <dbl> <int> <int>
## 1 2013 1 1 517 515 2 830 819
## 2 2013 1 1 533 529 4 850 830
## 3 2013 1 1 542 540 2 923 850
## 4 2013 1 1 544 545 -1 1004 1022
## 5 2013 1 1 554 600 -6 812 837
```
## 6 2013 1 1 554 558 -4 740 728 ## # i 11 more variables: arr\_delay <dbl>, carrier <chr>, flight <int>, ## # tailnum <chr>, origin <chr>, dest <chr>, air\_time <dbl>, distance <dbl>, ## # hour <dbl>, minute <dbl>, time\_hour <dttm>

#### **Solution**

1. Find all flights that had an arrival delay of >4 hours, i.e. return the first 5 row. (Note: arr\_delay is in mins)

flights  $\frac{1}{2}$  filter(arr\_delay > 240)  $\frac{1}{2}$  head(5)

```
## # A tibble: 5 x 19
## year month day dep_time sched_dep_time dep_delay arr_time sched_arr_time
## <int> <int> <int> <int> <int> <dbl> <int> <int>
## 1 2013 1 1 848 1835 853 1001 1950
## 2 2013 1 1 1815 1325 290 2120 1542
## 3 2013 1 1 1842 1422 260 1958 1535
## 4 2013 1 1 2115 1700 255 2330 1920
## 5 2013 1 1 2205 1720 285 46 2040
## # i 11 more variables: arr_delay <dbl>, carrier <chr>, flight <int>,
## # tailnum <chr>, origin <chr>, dest <chr>, air_time <dbl>, distance <dbl>,
## # hour <dbl>, minute <dbl>, time_hour <dttm>
```
2. Find all flight names that flew from JFK to IAH, i.e. return only unique values of "flight" variable after filtering. Hint: unique() would help.

```
df <- flights %>% filter(origin == "JFK" & dest == "IAH")
unique(df$flight)
```
## [1] 211 1901 523

3. Find how many flights were operated by UA.

```
nrow(filter(flights, carrier %in% c("UA")))
```
## [1] 58665

4. Find how many unique flights were operated by UA.

df <- filter(flights, carrier %in% c("UA")) length(unique(df\$flight))

## [1] 1285

5. Sort flights that have the most delayed flights. Show the first 5 row.

flights %>% arrange(desc(dep\_delay)) %>% head(5)

```
## # A tibble: 5 x 19
## year month day dep_time sched_dep_time dep_delay arr_time sched_arr_time
## <int> <int> <int> <int> <int> <dbl> <int> <int>
## 1 2013 1 9 641 900 1301 1242 1530
## 2 2013 6 15 1432 1935 1137 1607 2120
## 3 2013 1 10 1121 1635 1126 1239 1810
## 4 2013 9 20 1139 1845 1014 1457 2210
## 5 2013 7 22 845 1600 1005 1044 1815
## # i 11 more variables: arr_delay <dbl>, carrier <chr>, flight <int>,
## # tailnum <chr>, origin <chr>, dest <chr>, air_time <dbl>, distance <dbl>,
## # hour <dbl>, minute <dbl>, time_hour <dttm>
```
6. Generate a scatter plot with x-axis dist and y-axis delay, where each dot is a unique flights and destination, dist is the average distance of each destination dest, and delay is the average delay time arr\_delay, with the size of dot equals to the count of delay records.

```
flights %>%
  group_by(flight, dest) %>%
  summarise(delay = mean(arr_delay), dist = mean(distance), n = n()) %>%
  ggplot() +
  geom_point(aes(x = dist, y = delay, size = n))
```

```
## `summarise()` has grouped output by 'flight'. You can override using the
## `.groups` argument.
```
## Warning: Removed 2824 rows containing missing values (`geom\_point()`).

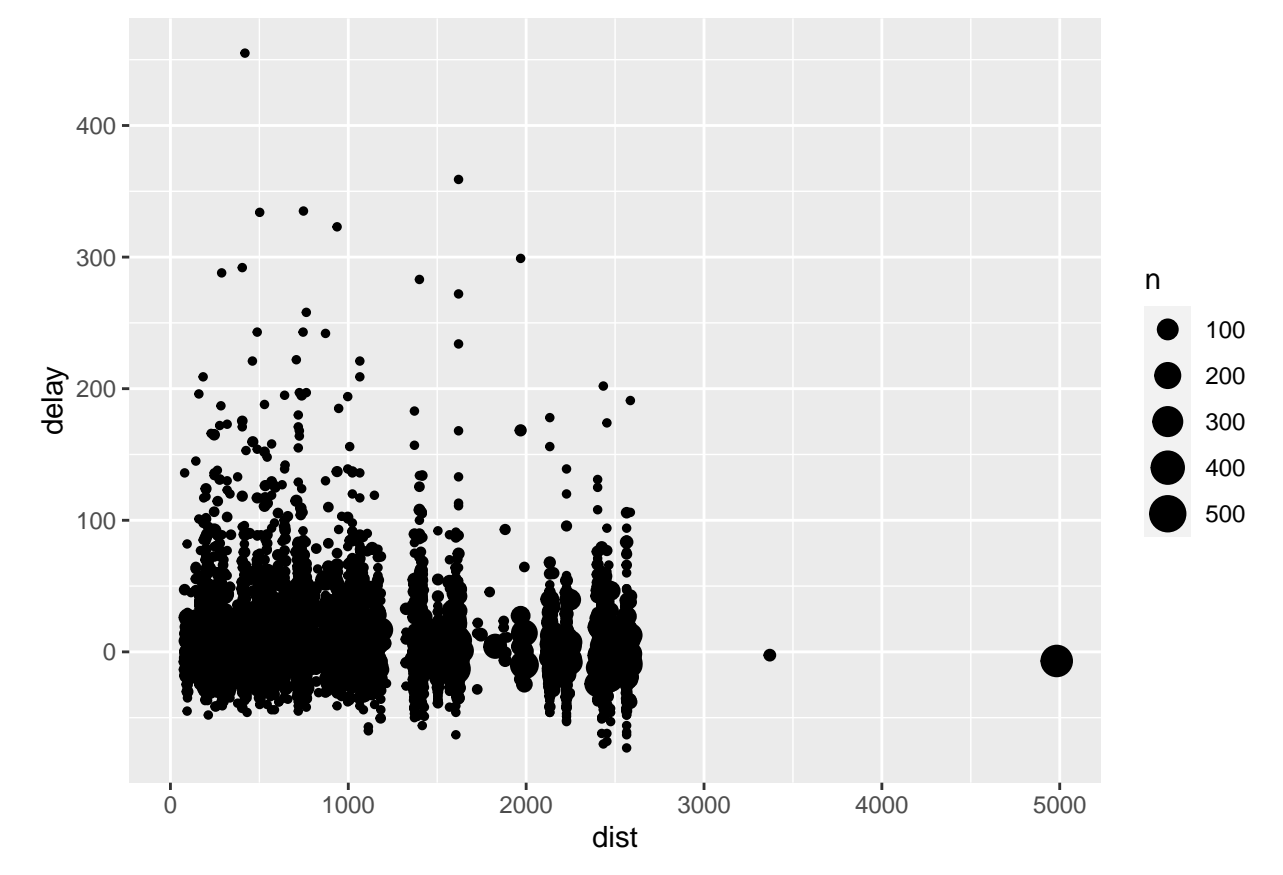

## **Part 2: LaTeX.**

- 1. Finish the Markdown tutorial:<https://www.markdowntutorial.com/>
- 2. (Tossing for a head, C&B Example 1.5.4) Suppose we do an experiment that consists of tossing a coin until a head appears. Let  $p =$  probability of a head on any given toss, and define a random variable *X* = number of tosses required to get a head. **Use Rmarkdown to type the the solution.**
- (i) What is  $P(X = x)$ ?
- (ii) For any positive integer *x*, calculate  $P(X \leq x)$ .
- (iii) Calculate the cdf  $F_X(x)$ .
- (iv) What is  $\lim_{x\to\infty} F_X(x)$ ?

### **Solution**:

(i)

$$
P(X = x) = (1 - p)^{x - 1}p
$$

(ii)

$$
P(X \le x) = \sum_{i=1}^{x} P(X = i) = \sum_{i=1}^{x} (1 - p)^{i-1} p
$$

(iii)

$$
F_X(x) = P(X \le x)
$$
  
=  $\frac{1 - (1 - p)^x}{1 - (1 - p)} p$   
=  $1 - (1 - p)^x$ ,  $x = 1, 2, ....$ 

(iv)

$$
\lim_{x \to \infty} F_X(x) = \lim_{x \to \infty} 1 - (1 - p)^x = 1
$$